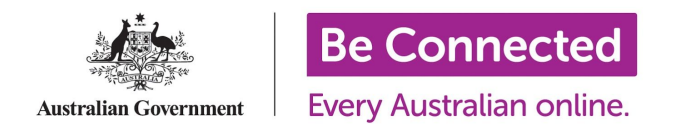

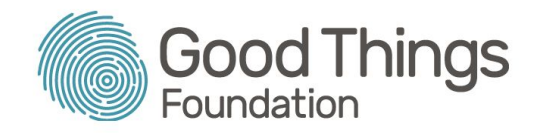

# Session Plan: Using apps to monitor bushfires near you (NSW, VIC and SA only)

### Session overview:

This session will give learners the practical skills to be able to monitor the spread of bushfires near to them. This will help them in their emergency planning and allow them to make a more informed judgement about what to do. They will feel confident in knowing that the information they're seeing is from a reliable source.

**\_\_\_\_\_\_\_\_\_\_\_\_\_\_\_\_\_\_\_\_\_\_\_\_\_\_\_\_\_\_\_\_\_\_\_\_\_\_\_\_\_\_\_\_\_\_\_\_\_\_\_\_\_\_\_\_\_\_\_\_\_\_\_\_\_\_\_\_\_\_\_\_\_\_\_\_\_\_\_\_\_\_\_\_\_\_\_\_\_\_\_\_\_\_\_\_\_\_\_\_\_\_\_\_\_\_\_\_\_\_\_\_\_\_\_\_\_\_**

### Learning objectives:

To increase knowledge and confidence in using government-produced apps to monitor bushfires in their state.

## Suggested session length:

30 minutes

### Documents to prepare:

Prior to the session, print the tip sheet "Finding reliable information online during a bushfire emergency" for learners to take away from the session.

## Prior knowledge:

Learners should have access to a device that can download and install apps. If learners aren't sure what apps are and how to download them, there is an entire topic on the Be [Connected](https://beconnected.esafety.gov.au/topic-library/all-about-apps) Learning Portal dedicated to apps with several courses for learners to complete.

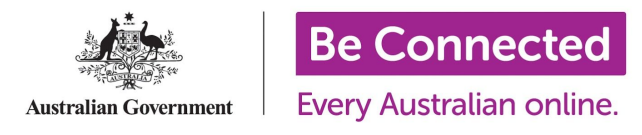

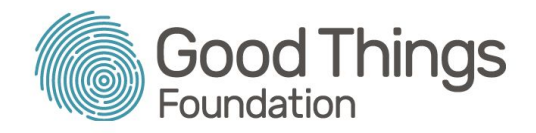

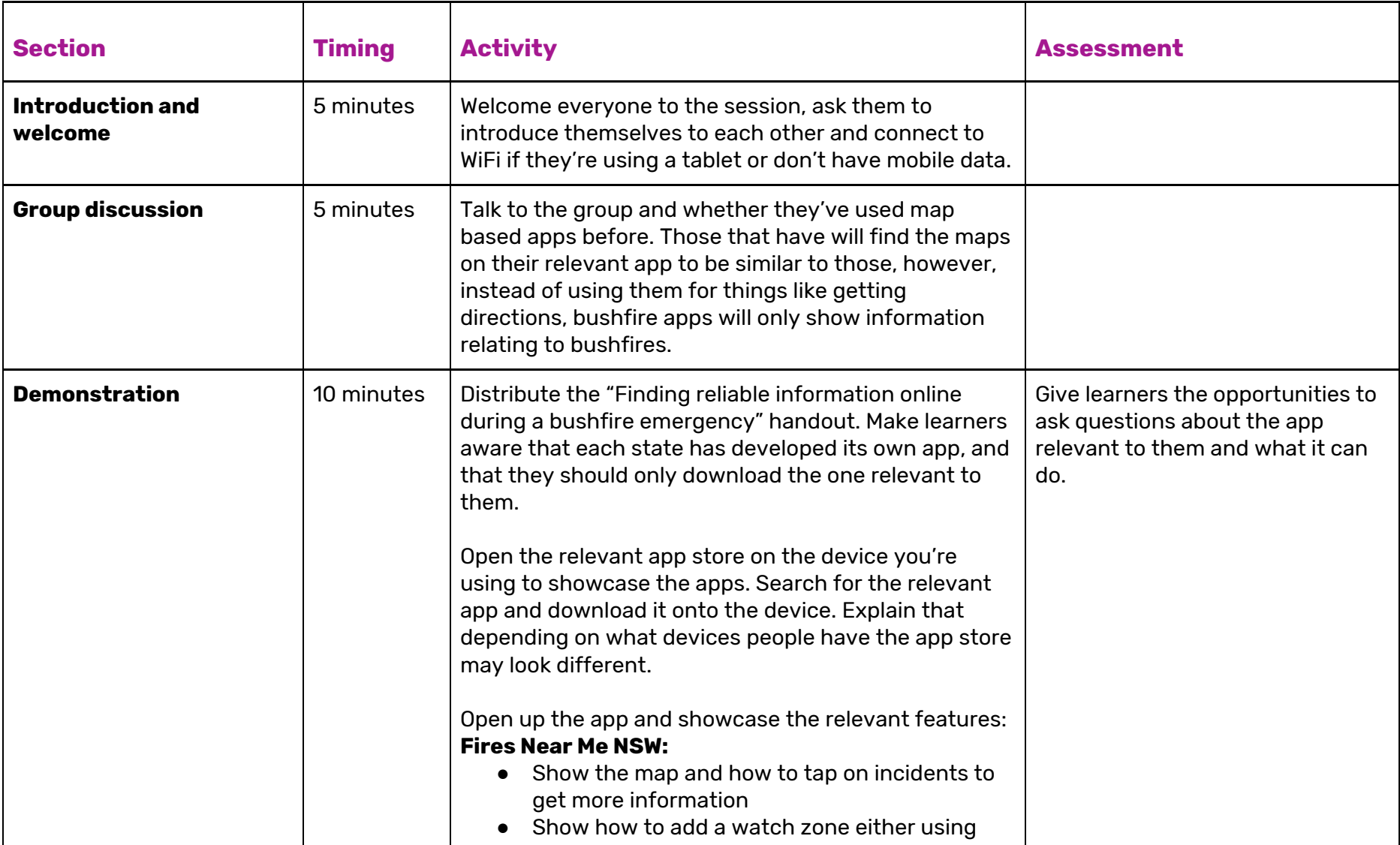

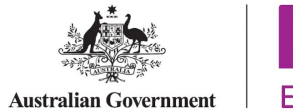

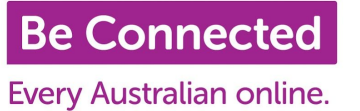

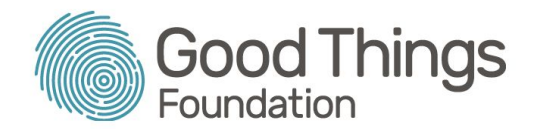

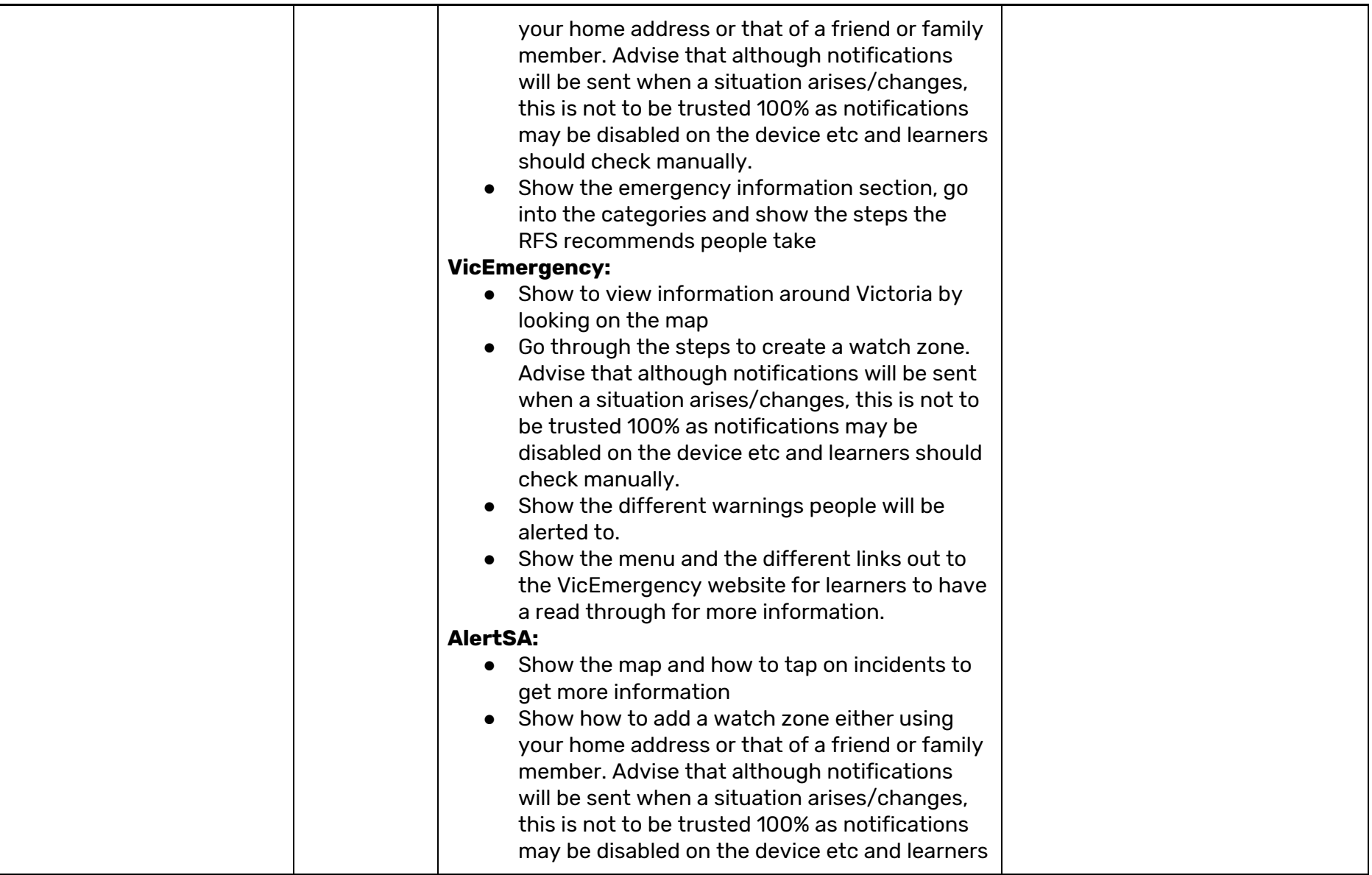

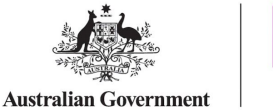

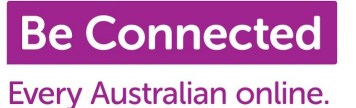

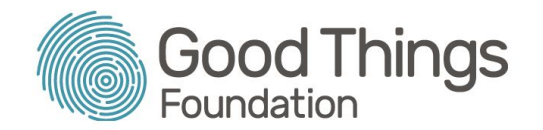

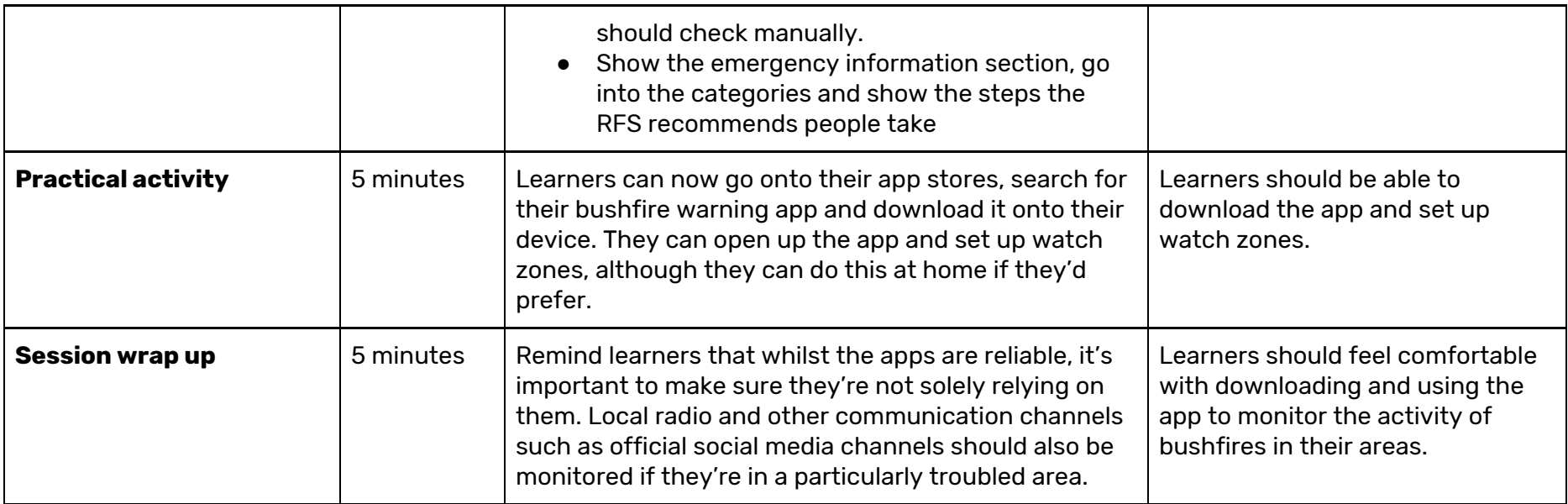

## Suggested next steps:

Good Things Foundation has two other session plans to help your learners understand what online resources are available to assist them during a bushfire. They are:

- Using the internet to stay safe during a [bushfire](https://www.beconnectednetwork.org.au/sites/default/files/using_internet_safely_bushfires).
- Using [Facebook](https://www.beconnectednetwork.org.au/sites/default/files/using_facebook_keep_updated_bushfires) to keep updated during a bushfire (this session plan is only suitable for residents of NSW, VIC, SA, TAS and ACT only as other states don't utilise this method of communication).